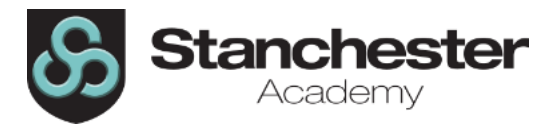

## **Curriculum Sequencing Overview - IMEDIA Year 10 2023-24**

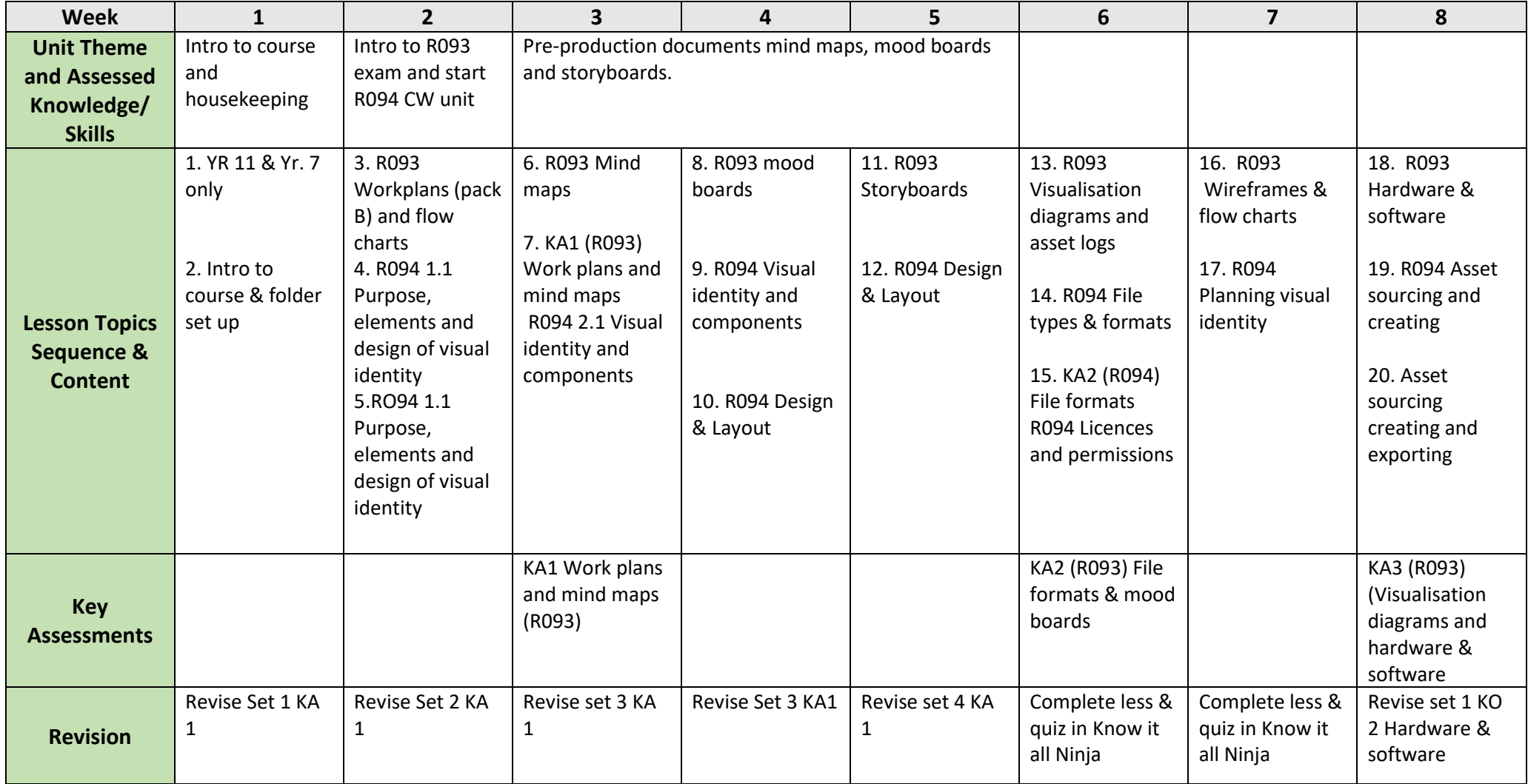

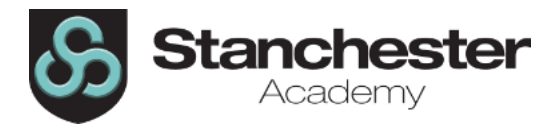

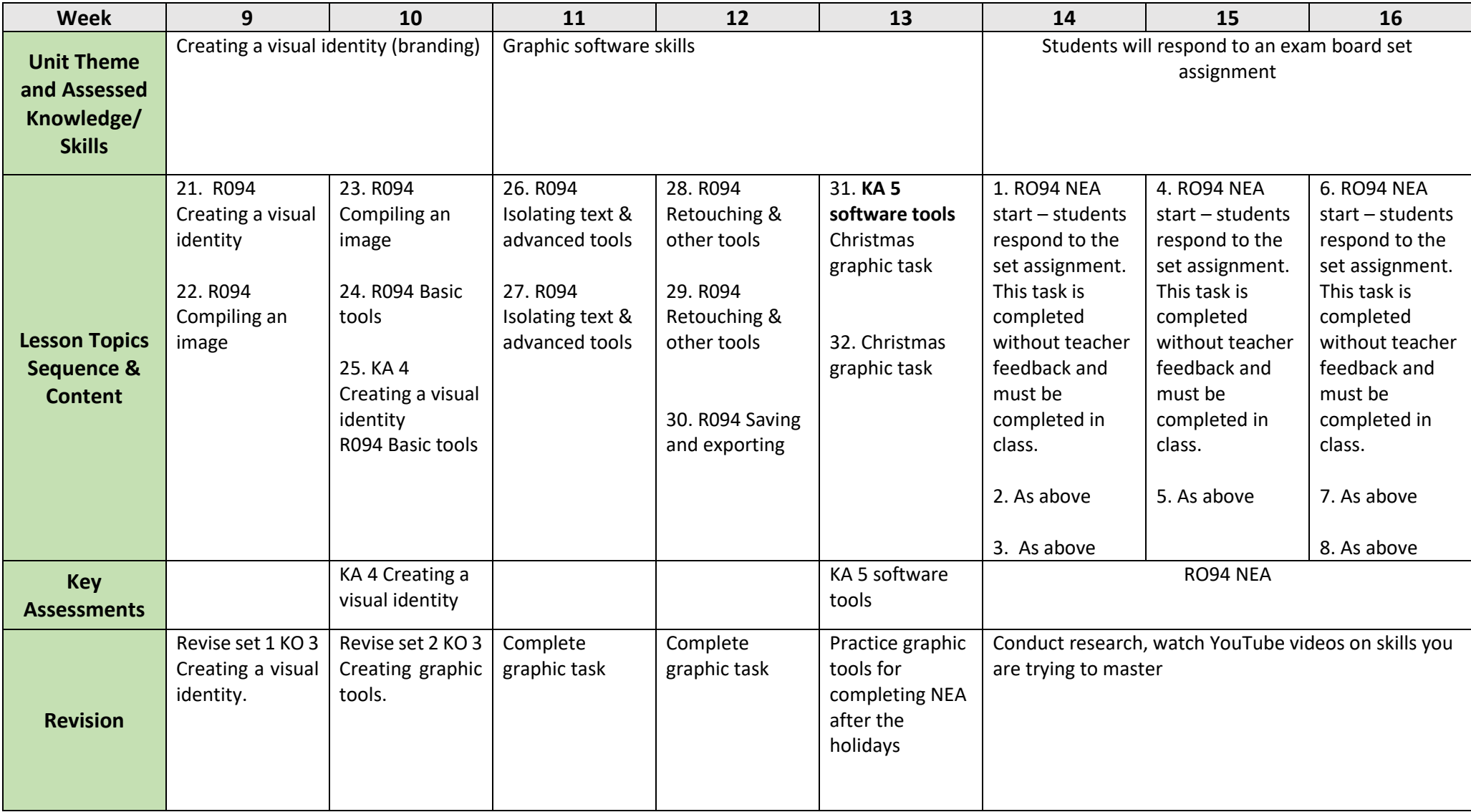

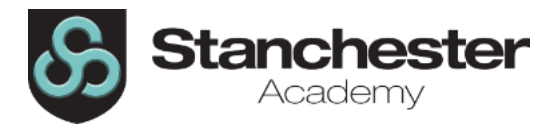

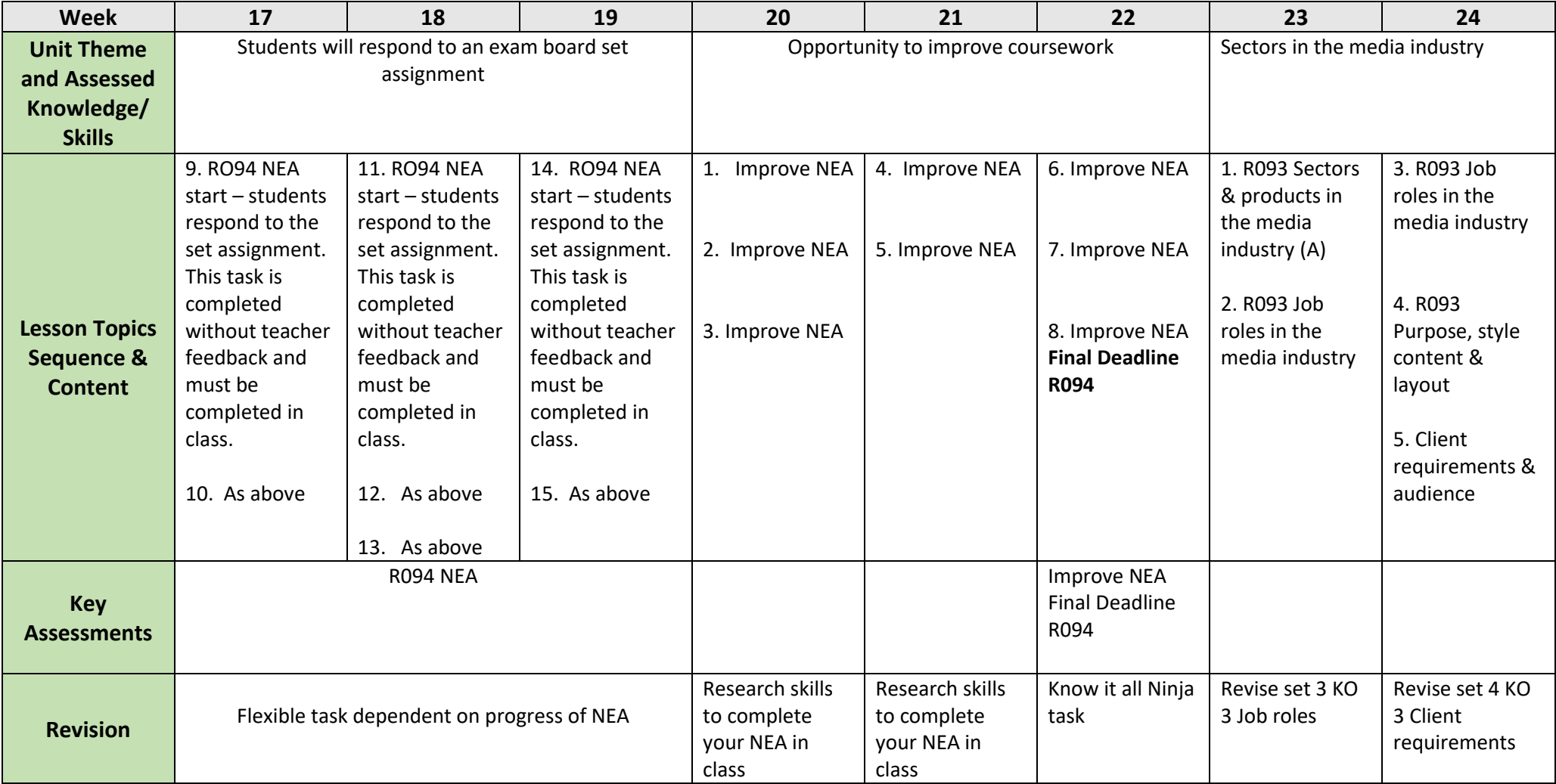

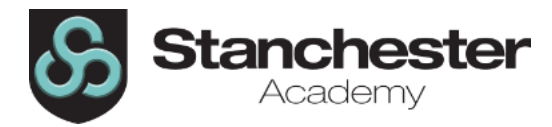

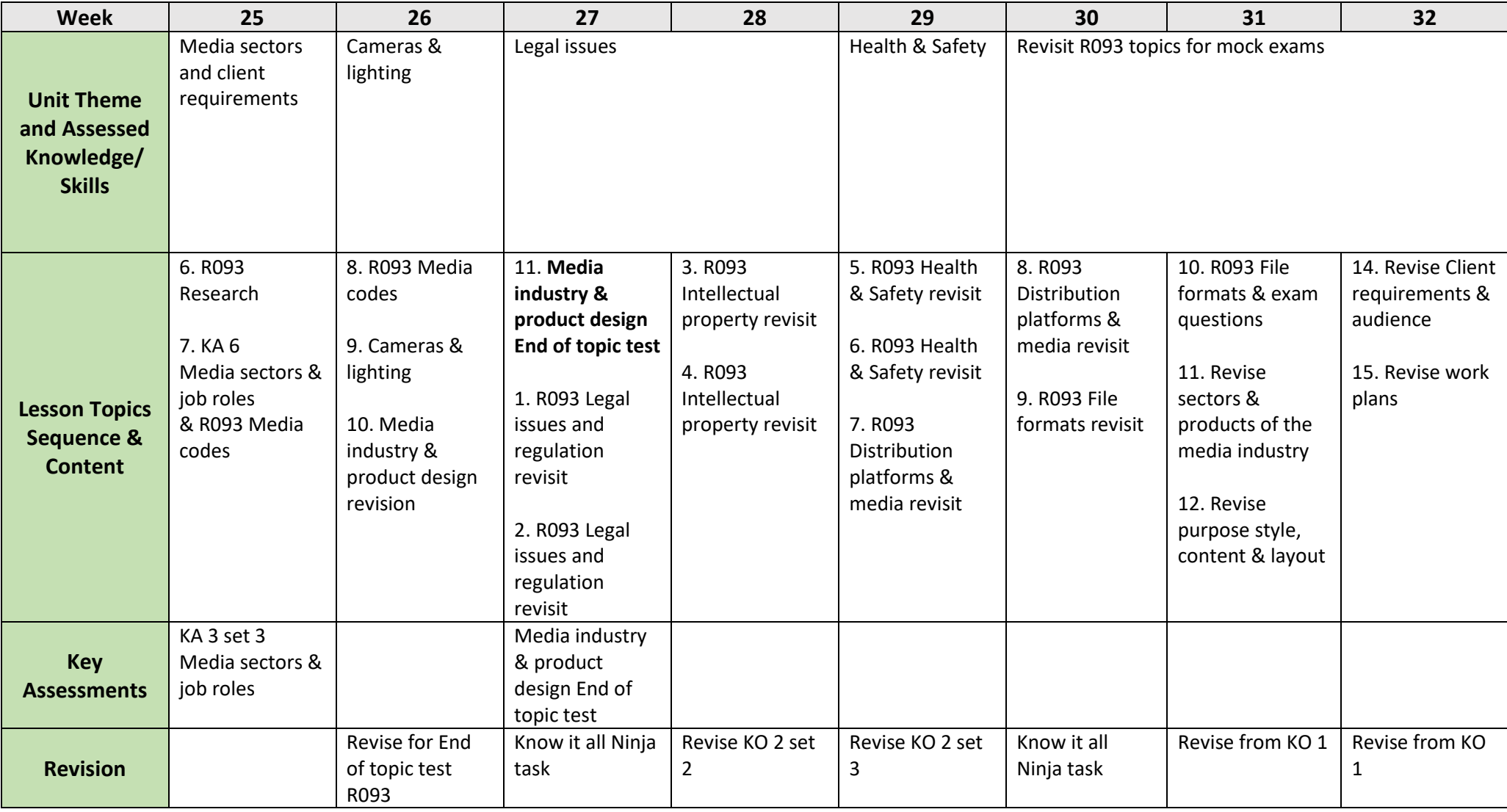

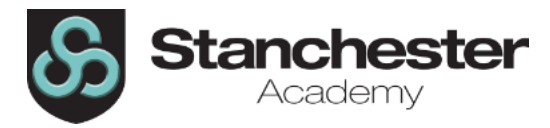

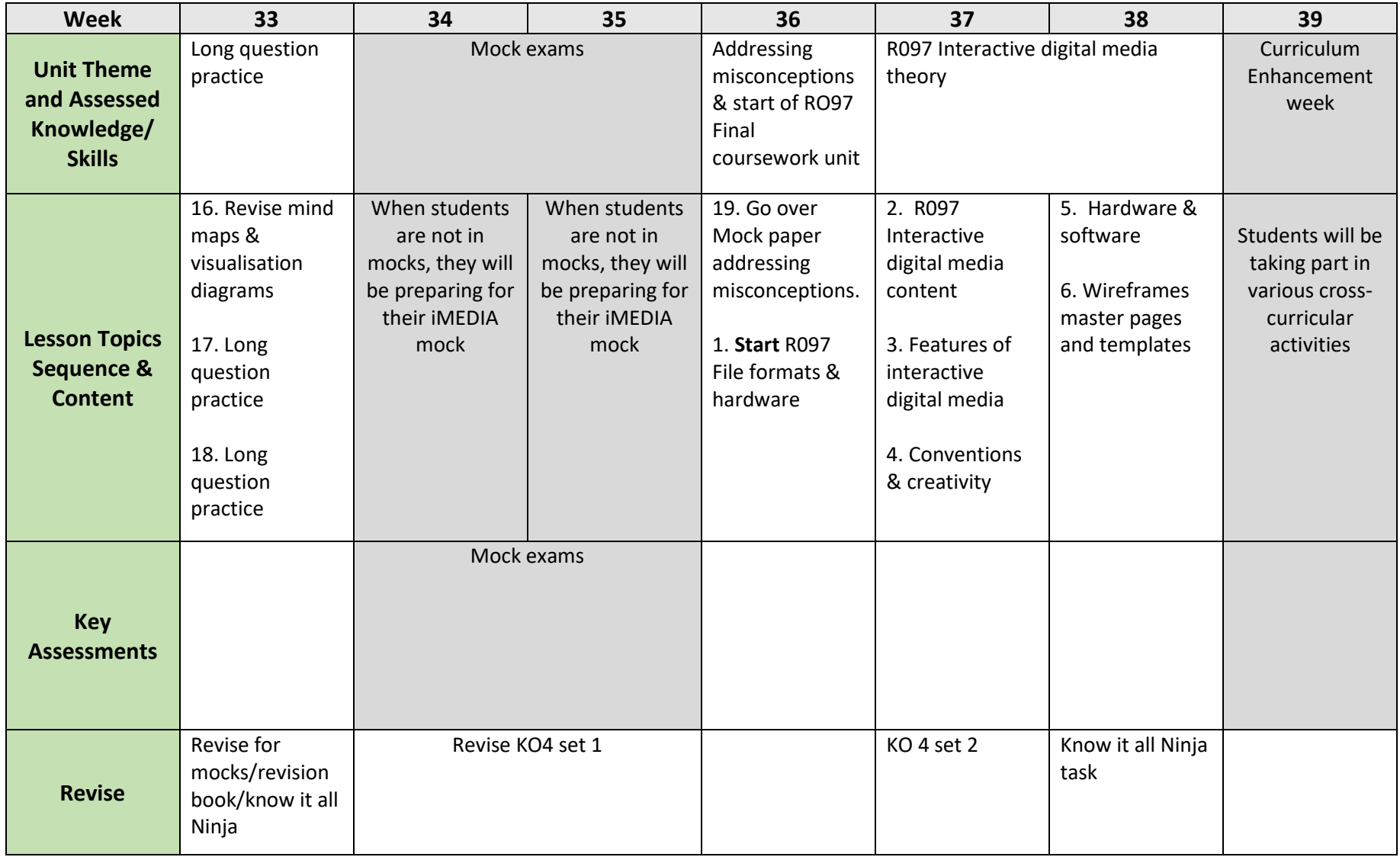